Adobe Photoshop 2022 (Version 23.1.1) Product Key Full With Serial Key For Windows X64 {{ lAtest versIon }} 2022

Adobe Photoshop is the most widely used piece of software in the world, and cracking it can be very lucrative. Many hackers use it because they know that it's very easy to crack. Therefore, they can make quite a bit of money from it. Cracking Adobe Photoshop is relatively easy if you use the keygen that is available online. The keygen is used to generate a valid serial number for the software. After the serial number is generated, you should run it and enter the serial number into Photoshop. You should then have a fully functional version of the software. Just remember, cracking software is illegal and punishable by law, so use it at your own risk.

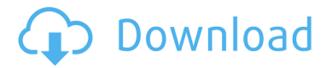

That brings us to color correction tools and filters. Adobe's collections of filters and color correction overlays are a huge advantage. They're unparalleled. But as always the DEFINITELY biggest and most important advantage of all is the huge number of creative people who work for Adobe. They hire great programmers and put out great products. No other company has such a huge talent pool. The quality is just unbelievable. Adobe Photoshop not only gives me my favorite image editing software; it also happens to be the best graphics designing software available, allowing me to design letterheads, flyer advertisements, small brochures etc. The one big drawback to this software is that it's a computer product, however powerful, reducing its portability. Creatives work entirely on computers these days, including professionals who work with clients and get their work color-corrected and edited. No longer are they a creation of their imagination only. Rather, they are as responsible for the work as anyone else even if they do it by ensuring their work is perfectly consistent with their client's visions. And that is becoming the norm. "Adobe Photoshop is an image editing software created by Adobe Systems, Inc. This program is used by millions of people. With this software, you can alter the colors, images, and text from your digital photos as well as various photo's editing tools. You can edit digital picture as well as enhance your photo's quality. You can also use special effects in the software like you can easily change the colors, reshape, change the sharpness, and apply an overall finishing touch. You can combine the text and graphics, slice and dice them, crop or rotate them, and edit the Quick Look Preview. You can also merge photos. The overall principle of this program is based on layers. The professional use of the software is that you can capture the image, you can enhance, sharpen, enhance, and change the layers and you can choose the option of creating multiple layers. You can also enhance the picture present using the tools in the software. Lines, arrows, and other graphics are also useful in the use of the software."

Adobe Photoshop 2022 (Version 23.1.1) With Serial Key Free License Key [32|64bit] 2022

The Details tool enables you to view small details in your pictures. It can be used to increase contrast and color, and resize pictures. Selective Color allows you to make multiple color adjustments to areas of your image. Smart Fix can automatically correct problems or fix other problems. This tool can be used for a number of purposes, from correcting colors and sharpening images to repairing red eyes, eliminating comet tails, and even giving your images a digital drop shadow. The Crop tool can be used with the Brush tool to remove unwanted areas of a picture. **What It Does:** The Brush tool enables you to edit or paint on photographs to adjust the way they appear. The Bump tool allows you to add a bit of texture to a flat surface. The Pen tool is used to draw lines, shapes, and other items. The Brush Preset tool lets you select a standard brush or a custom created brush. **What It Does:** The Move tool enables you to move objects in your picture. With the Dodge tool you can adjust the color of specific areas, or even create a mask to apply a color or other effect to specific areas of your picture. **What It Does:** The Blur tool, previously the Lens Blur tool, can be used to add a special, blurred look to your photography. The Smudge tool can be used to create a soft, wet look. Photoshop is an incredible tool for photos and image editing, and the program is used by many professionals for editing photos, images or graphics.

Which version of Photoshop is best for beginners? Which one is the best version of Photoshop? As a beginner, you'll need to choose between the Creative Cloud version of Photoshop or the desktop version. The Creative Cloud version of Photoshop is great because it's more affordable, but it's also offered for fewer platforms than the desktop version. In addition, the Creative Cloud version of Photoshop is automatically updated every time you open a document, but the desktop version is only updated every few months. 933d7f57e6

## Adobe Photoshop 2022 (Version 23.1.1) Download free Hacked WIN & MAC 2022

Over the years and with many excellent features, Photoshop has become one of the most popular and widely used graphics editing tools in the market. Photoshop is a very well-designed tool that was designed to be used by both graphic artists and web designers. Photoshop has advanced technological features that make it attractive and advantageous for both new as well as experienced professional digital artists and web designers. Some of the features are detailed below: Presently, Photoshop is being used for almost any type of editing jobs be it a graphic designer or a web designer. While it is a very powerful tool better than any graphics editing software, it still has many limitations. The list of features of Photoshop covers almost all the essential features of Photoshop and has also covered each and every one to an optimal level for ease of use. When it comes to graphic design, an image is a great visual tool and a graphic designer's best ally. Photoshop comes with some great editing tools for a designer. They have a simple and easy to use interface. The tools are extremely easy to use.

- $\cdot$  **Smart Effects** It's called Smart Effects for a reason-you can get creative with your photos with little effort.
- $\cdot$  <u>AI Batch Processing</u>- Large, high resolution images take a long time to edit. Now, Photoshop introduces the AI Batch Processing tool, which sets up the perfect crop, apply filters and enhances your images in one operation.

how to download photoshop elements on a second computer how to download photoshop elements 2021 how to download photoshop express download photoshop cs6 how to download photoshop video how to download photoshop adobe how to download photoshop app on pc how to download photoshop app how to download photoshop as a student

Photoshop is a digital image-retouching package that's also referred to as a graphic editor, or a paint software. Pretty much you can use Photoshop to edit and improve any picture; it makes it possible to desaturate colors from their original value to help make them appear much lighter and create a sepia tone or posterization effect. If you are interested in learning Photography, here are some of the book topics that will provide an insight to the Photography.

• Getting ready, setting up and configuring Photoshop to lighten images

The Adobe Photoshop CC provides such a wide range of features that can help you edit every aspect of your image seamlessly. If we could add these features, it'd be the ultimate Photoshop powerhouse. From image correction and processing to the advanced features, you will learn how to use these all to improve your picture. Learn how to create powerful retouching effects with Photoshop's Active Select tools. You can also edit your images using the The 3D tools. You can even apply filters, sharpening, and more and unlock your creative photography. Developing and maintaining a successful career as a photographer will require the capability to tele-photograph, to modify images using Photoshop, or to retouch pictures in Photoshop. In short, you will need to know how to transfer graphics to the camera, and later edit these on the computer. You can do so using a a variety of tools. For any photography enthusiast, this book is a good companion to understanding the theory. You will effectively understand the structure and functions of a camera, and its

relationships with other camera technologies. With the book , you will be able to process and edit images with no trouble. In fact, you will save a lot of time in the long run.

The whole process of photography is to take some images of a specific place or scenes to make them more beautiful. When taking the photo, people usually have several cameras in their mobile phone. People use different features of digital image-making tools, including Photoshop. With the Photoshop, people can create beautiful images. The main feature of Photoshop is editing tools. When people want to edit their photos, they use Photoshop to take parts of the image. Photoshop has lots of features that are useful for people. Photoshop is used to edit high-resolution images. When you open Photoshop, you will see the main program window. In this section contains one program tab, three panels, one browser and several choose menus. There is no specific area that only holds the image processing features. You can use any area as you wish. Adobe Photoshop is the world standard development tool for digital creatives. Its latest features ensure its wide acceptance and consistent use. In the photo editing industry, Adobe Photoshop *is the* face of photo editing. In 2016, it released the Photoshop CC, the latest version of the industry-leading Photoshop. Before the release of the latest version, Adobe Photoshop got many features that resulted in the rise of the popularity. After you make slight adjustments, you can use the blending features to merge the edited parts of an image. It allows you to clean your images as per your choice. You can use different features to crop images and resize them. There you can change the size of an image.

https://new.c.mi.com/th/post/758713/Temp\_GTA\_IV\_No-DVD\_Crack\_VERIFIED\_Mod
https://new.c.mi.com/ng/post/33374/Alfa\_Digital\_USB\_Analog\_Tv\_Stick\_Driver\_2021
https://new.c.mi.com/global/post/474016/Capitalism\_Lab\_Free\_Download\_Full\_EXCLUSIVE\_Versio
https://new.c.mi.com/ng/post/32720/Scirra\_Construct\_2\_R178\_Include\_License\_Serial\_Key
https://new.c.mi.com/global/post/476109/Historiadapsicologiamodernaschultzdownload\_PORTABL
https://techplanet.today/post/resident-evil-6-nude-mod-sherry-12golkes-link
https://new.c.mi.com/th/post/758708/XojoLicenseKeyCrack\_TOP
https://new.c.mi.com/global/post/476104/Life\_Of\_Pi\_Part\_1\_Hindi\_Dubbed\_Watch\_Online
https://new.c.mi.com/ng/post/32715/Iomega\_Ix2\_Storage\_Manager\_Software\_Download\_LINK
https://new.c.mi.com/my/post/405810/Download\_Film\_Laskar\_Pelangi\_Bluray\_BETTER
https://new.c.mi.com/my/post/408811/Ms\_Shell\_Dlg\_Font\_Free\_TOP\_Download
https://new.c.mi.com/ng/post/33208/The\_Martian\_English\_Movie\_Download\_In\_Hindi\_Hd\_720
https://new.c.mi.com/ng/post/32511/BETTER\_Download\_Free\_Rodypolis\_Shootout\_Stock\_Pack
https://new.c.mi.com/my/post/405805/Topaz\_IPEG\_To\_RAW\_AI\_221\_Crack\_HOT

- Advanced selection tools: The best Photoshop selection tools include the marquee tool, selection tool, lasso tool, magic wand, and the polygonal lasso. After using these tools, the users have total control over their editing needs. Curves: This is like the old enhancements: darken right, lighten left. This is the most commonly used blend mode for applying color adjustments to an image.
- Levels: This is the most powerful adjustment tool that almost everyone uses on a regular basis.
- Hue/Saturation: This tool can either make the colors in an image look dull or shiny, or change their brightness and saturation. Auto-save: It is one of the most effective tools of Photoshop CC. It allows users to close the document and reopen it without losing the uncommitted work.
- Layer masking: It helps the user to hide or reveal the particular layers of an image. There are some designs that are critical to have and Photoshop has become the ideal tool for designing most graphic layouts and posters. Most output sizes for posters are between 8" and 12". At the top of web designers are the Photoshop down load options of the opportunity to use all of the features in Adobe **Photoshop** on the web. So, if you want to create a poster in Photoshop, simply open the file in the web browser of your computer. Choose Cloud from the file menu and you will see a drop-down of options for you to print the file. If you don't have a printer setup, press Save As and choose EPS as the format.

Another major new feature is that you can make your own patterns using the Pattern panel. Just drag an image on top of the small pattern playground, and you can use it to create a textured design. Other than bevels, you can use any editing tools to get the look you need for your design. Whether it's shadows, or you need to create a gradient, you can use a bevel to quickly give your design a creative edge. Highlight your work with a gradient, and you can easily blur it out for a soft, blurred effect. You can't ignore Adobe Photoshop when you're trying to take your photography, editing, and design skills to the next level. This book will keep you up to date on the latest developments in the world of Photoshop. Videos in this lesson are produced with an in-house training tool that allows you to hear a repetition of the information and keep the sample size small. These short video tutorials are interactive and fun! You can't explore the universe of pixels in a traditional textbook. This in-depth Photoshop book and video tutorial course will teach you all there is to know about the tools and techniques used to create the images found on the web. Learn how to learn. Armed with the knowledge of how to use Photoshop to create and manipulate photos, you can now decide what you want to do with your images. In this book you'll learn how to plan and sketch your ideas, then take them to the computer to create the final imagery that showcases your creative vision.